## Author

This exercise was authored and tested by Astrid Rasmussen.

## Phred quality score exercise

**@read1 ACGTGAGTCTAGCTAGCTAG + ?<:>>C8<==0@B1?@B @read2 CGTAGCTAGCTAGCTAGCTA + 77<<7774:=4.4:=4.**

- 1. Identify the Phred quality scores in read1 and read2 at the top of the page.
- 2. For each base, convert the ASCII character to a Phred quality score
- 3. Find the mean quality score of each read

Note, Phred quality score are log probabilities so simply taking the average of these will give a wrong result. Instead you need to average the error probabilities and calculate the mean Q-score from this.

 $P = 10^{-Q/10}$ 

 $Q = -10 log_{10}(P)$ 

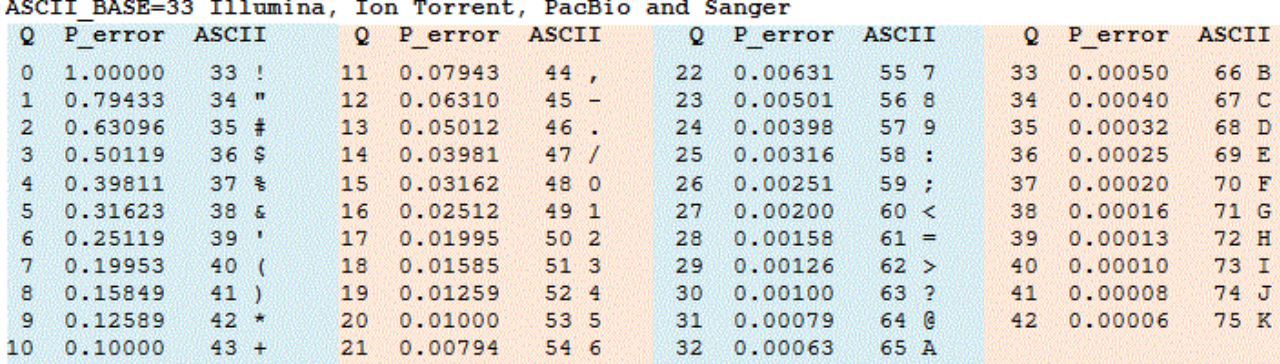

(https://www.drive5.com/usearch/manual/quality\_score.html)